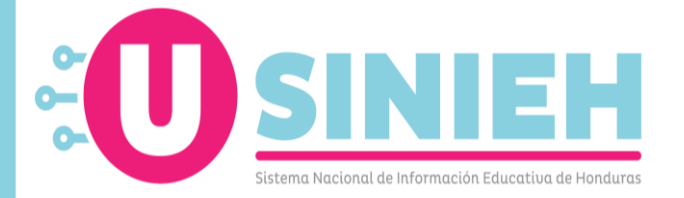

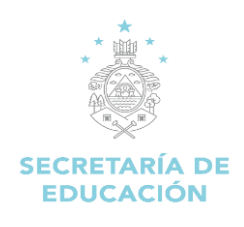

# **REQUISITOS PARA CREACIÓN DE CÓDIGOS DE CENTROS EDUCATIVOS EN EL SACE**

#### **CENTROS OFICIALES**

- 1. Acuerdo de creación del centro educativo. En caso de tener el acuerdo en trámite, puede presentar una constancia emitida por la Dirección Departamental de Educación, indicando que dicho acuerdo está en trámite. (en caso de presentar constancia, se brindará código temporal, previo a firma de [acta de entendimiento\)](https://drive.google.com/file/d/1ynNKeEVH7rsrwFe9fgKP2m11L5JXQCcN/view?usp=share_link).
- 2. Constancia del Director Distrital/Municipal que el centro educativo está en funcionamiento.
- 3. Acuerdo de nombramiento o resolución del director del centro educativo.
- 4. Fotocopia del DNI del director del centro educativo.
- 5. Listado de matrícula del centro educativo.
- 6. Llenar conforme al artículo 67 del reglamento del SINIEH, acuerdo 1178-SE-2015; a) Solicitud de Creación de Código; b) Ficha de datos para registro director y; c) firmar compromiso de uso de la plataforma SACE. [Clic Aquí para descargarlas](https://drive.google.com/file/d/1JouK8FeKs7DN1d_L-J4G3G6UCsLLXCJ1/view?usp=share_link)

*Enviar todos los documentos en un solo archivo en formato PDF*, al correo sace@se.gob.hn

#### **CENTROS NO GUBERNAMENTALES**

- 1. Acuerdo de creación del centro educativo. En caso de tener el acuerdo en trámite, puede presentar la Licencia de Operaciones del centro educativo, emitida por la Dirección Departamental de Educación, conforme lo establece el Acuerdo No. 1363- SE-2014. (en caso de presentar Licencia, se brindará código temporal, previo a firma de [acta de entendimiento\)](https://drive.google.com/file/d/1nSoEnFzUSOpLX4g_CUONS4CxjdV2cxsv/view?usp=share_link).
- 2. Constancia del Director Distrital/Municipal que el centro educativo está en funcionamiento. En caso de presentar Licencia de operaciones y la misma no especifique la oferta educativa, en la constancia de la autoridad distrital/municipal, debe indicar las modalidades/carreras y ciclos autorizados.
- 3. Constancia emitida por la Dirección Departamental de Educación, indicando el puesto de trabajo como director del centro educativo o copia del contrato de trabajo.
- 4. Fotocopia del DNI del director del centro educativo.
- 5. Listado de matrícula del centro educativo.
- 6. Llenar conforme al artículo 67 del reglamento del SINIEH, acuerdo 1178-SE-2015; a) Solicitud de Creación de Código; b) Ficha de datos para registro director y; c) firmar compromiso de uso de la plataforma SACE. [Clic Aquí para descargarlas](https://drive.google.com/file/d/1JouK8FeKs7DN1d_L-J4G3G6UCsLLXCJ1/view?usp=share_link)

*Enviar todos los documentos en un solo archivo en formato PDF*, al correo sace@se.gob.hn

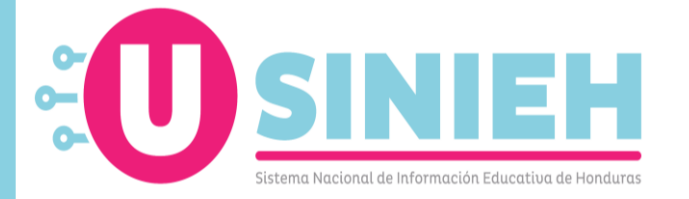

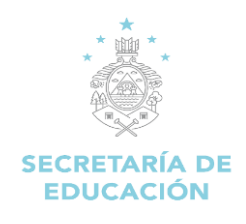

#### **CENTROS DEL PROGRAMA HONDUREÑO DE EDUCACIÓN COMUNITARIA (PROHECO).**

- 1. Constancia emitida por la Coordinación Departamental de PROHECO, indicando que el centro está funcionando bajo su coordinación.
- 2. Constancia del Director Distrital/Municipal que el centro educativo está en funcionamiento.
- 3. Fotocopia del contrato entre el director/docente del centro educativo y la AECO.
- 4. Fotocopia del DNI del director el centro educativo.
- 5. Listado de matrícula del centro educativo.
- 6. Llenar conforme al artículo 67 del reglamento del SINIEH, acuerdo 1178-SE-2015; a) Solicitud de Creación de Código; b) Ficha de datos para registro director y; c) firmar compromiso de uso de la plataforma SACE. [Clic Aquí para descargarlas](https://drive.google.com/file/d/1JouK8FeKs7DN1d_L-J4G3G6UCsLLXCJ1/view?usp=share_link)

*La recepción de la documentación se hace a través de PROHECO nivel Central, posteriormente ellos lo remiten a la USINIEH a través de oficio*.

## **CENTROS COMUNITARIOS DE EDUCACIÓN PREBÁSICA (CCEPREB) Y CEPB DE UNIVERSALIZACIÓN.**

- 1. Acta de apertura emitida por la Dirección Distrital/Municipal indicando desde cuándo comenzó el centro a funcionar y la dirección exacta de dónde está ubicado.
- 2. Constancia del Director Distrital/Municipal que el centro educativo está en funcionamiento en el periodo actual.
- 3. Constancia por parte de la Subdirección de Prebásica departamental, indicando el nombre de la encargada del CCEPREB/CEPB Universalización.
- 4. Fotocopia del DNI del director el centro educativo, o partida de nacimiento.
- 5. Listado de matrícula del centro educativo.
- 6. Llenar conforme al artículo 67 del reglamento del SINIEH, acuerdo 1178-SE-2015; a) Solicitud de Creación de Código; b) Ficha de datos para registro director y; c) firmar compromiso de uso de la plataforma SACE. [Clic Aquí para descargarlas](https://drive.google.com/file/d/1JouK8FeKs7DN1d_L-J4G3G6UCsLLXCJ1/view?usp=share_link)

*Enviar todos los documentos en un solo archivo en formato PDF*, al correo sace@se.gob.hn

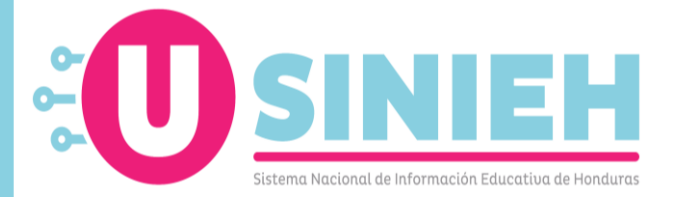

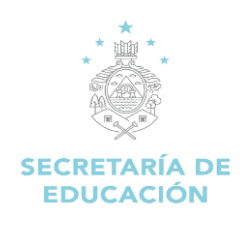

### **CENTROS MUNICIPALES**

Los centros financiados por la alcaldía, siempre deben solicitar acuerdo de creación (mediante las fuerzas vivas) y los requisitos para código SACE, son los mismos que los centros oficiales. Pero, se les otorga un código temporal presentando:

- 1. Acta de compromiso de pago a los docentes emitida por la alcaldía. Este código será temporal previo a la firma del [acta de entendimiento.](https://drive.google.com/file/d/1JLCAbHuGy36AqfJuoN4IMW6h0FV7JCUs/view?usp=share_link)
- 2. Constancia del Director Distrital/Municipal que el Centro Educativo está en funcionamiento.
- 3. Contrato o constancia indicando el nombre del docente asignado al centro. (emitida por la Alcaldía).
- 4. Fotocopia del DNI del director el centro educativo.
- 5. Listado de matrícula del Centro Educativo.
- 6. Llenar conforme al artículo 67 del reglamento del SINIEH, acuerdo 1178-SE-2015; a) Solicitud de Creación de Código; b) Ficha de datos para registro director y; c) firmar compromiso de uso de la plataforma SACE. [Clic Aquí para descargarlas](https://drive.google.com/file/d/1JouK8FeKs7DN1d_L-J4G3G6UCsLLXCJ1/view?usp=share_link)

*Enviar todos los documentos en un solo archivo en formato PDF*, al correo sace@se.gob.hn